## **REPORTIT: ANDROID ПРИЛОЖЕНИЕ**

*Белорусский государственный университет информатики и радиоэлектроники г. Минск, Республика Беларусь*

*Колпащиков Н.В.*

*Киринович И.Ф., доцент кафедры ИПиЭ, кандидат физ-мат-наук*

Целью работы является разработка программного средства, позволяющего пользователю осуществить поиск необходимого общественного заведения (ресторан, кафе, отель и т.п.), а также отправку администрации (данного общественного заведения) электронного обращения с вопросами или предложениями.

В программном средстве реализуется функция отображения информации об ответах администрации общественного заведения на вопросы и предложения пользователей. Для удобства просмотра, все ответы отсортированы и отображаются в разделе, который содержит список всех обращений пользователя.

Основными функциями системы являются: открытие пользовательской формы несколькими способами, отображение наиболее близко расположенных общественных заведений поблизости, а также поиск их по названию, местоположению или QR коду, изменение личных данных пользователя, отображение и отправка пользовательского отчета; просмотр ответов.

После запуска приложения пользователю открывается логотип приложения (Launch screen), после которого открывается главное меню. Пользователь находит необходимое общественное заведение, используя функцию поиска по идентификатору, qr-коду или по адресу; а затем открывает экран с пользовательской формой. После открытия формы пользователь заполняет все поля. Если какое-то из обязательных полей не заполнено то, приложение выдаст сообщение об ошибке (в соответствии с предварительно загруженными с сервера данными). После того, как пользователь нажмет кнопку Submit и если при этом все необходимые данные заполнены, то приложение отправляет запрос на сервер, отображая при этом окно с состоянием отправки. Когда все данные будут загружены, система отобразит сообщение об успешной отправке отчета.

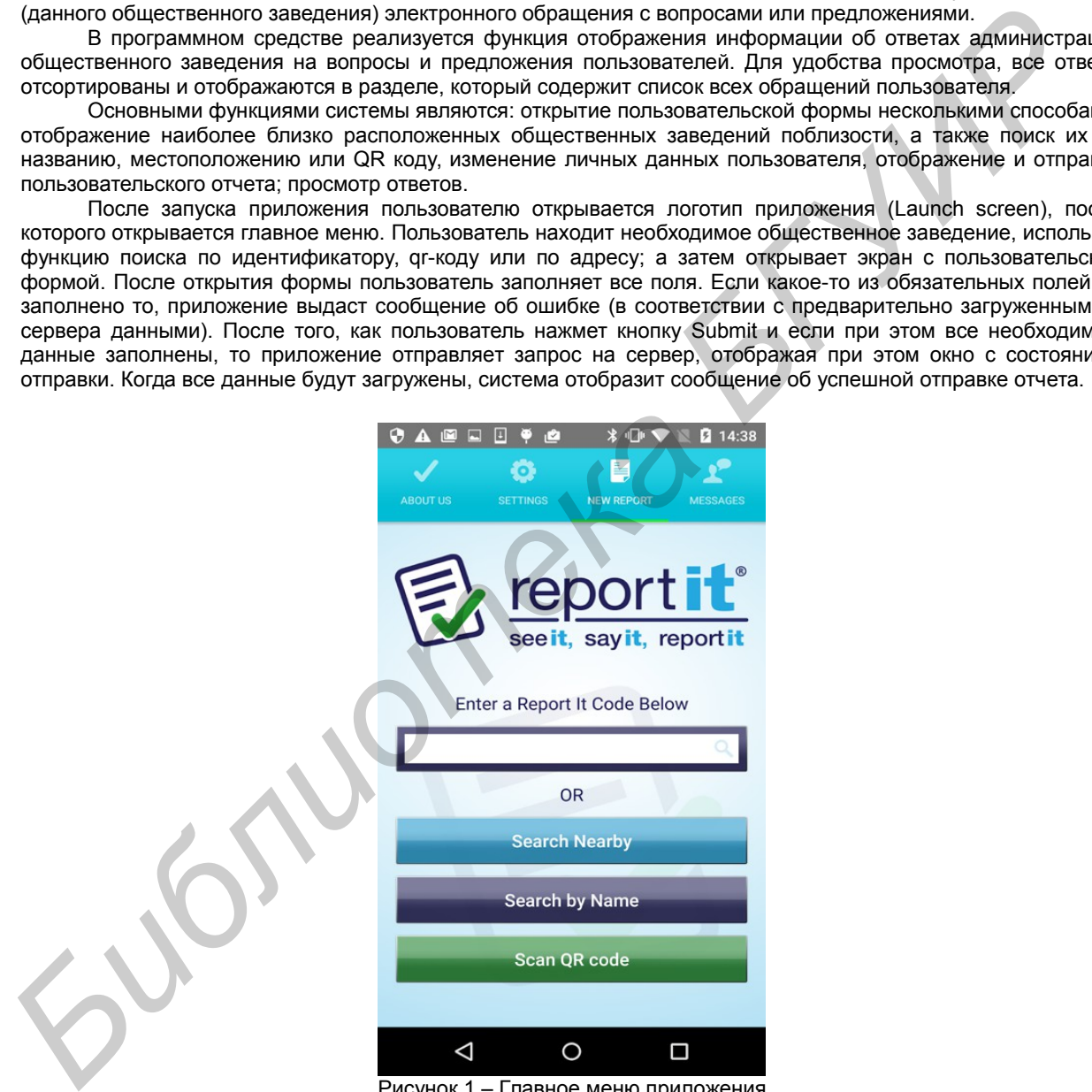

Рисунок 1 – Главное меню приложения

Данное мобильное приложение позволяет проводить опросы среди посетителей общественных заведений, зарегистрированных в данном сервисе, через направление в них электронных обращений пользователей с вопросами и предложениями.

Список использованных источников:

- 1. Красникова, А.С. Инновационные проекты в сфере услуг // Краснокова А.С.. 2014 315 с.
- 2. Маклин, Д. Разработка приложений под Android // Маклин Д.. 2014 310 с.
- 3. Дейтл П. Android для разработчиков // Дейтл П. 2015 230 с.